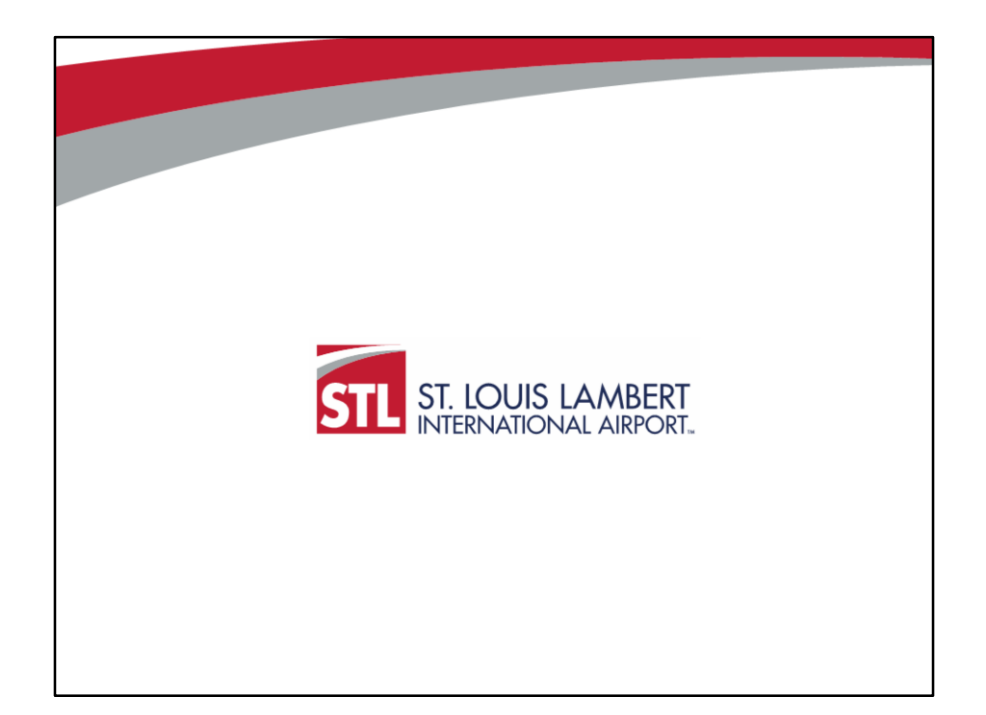

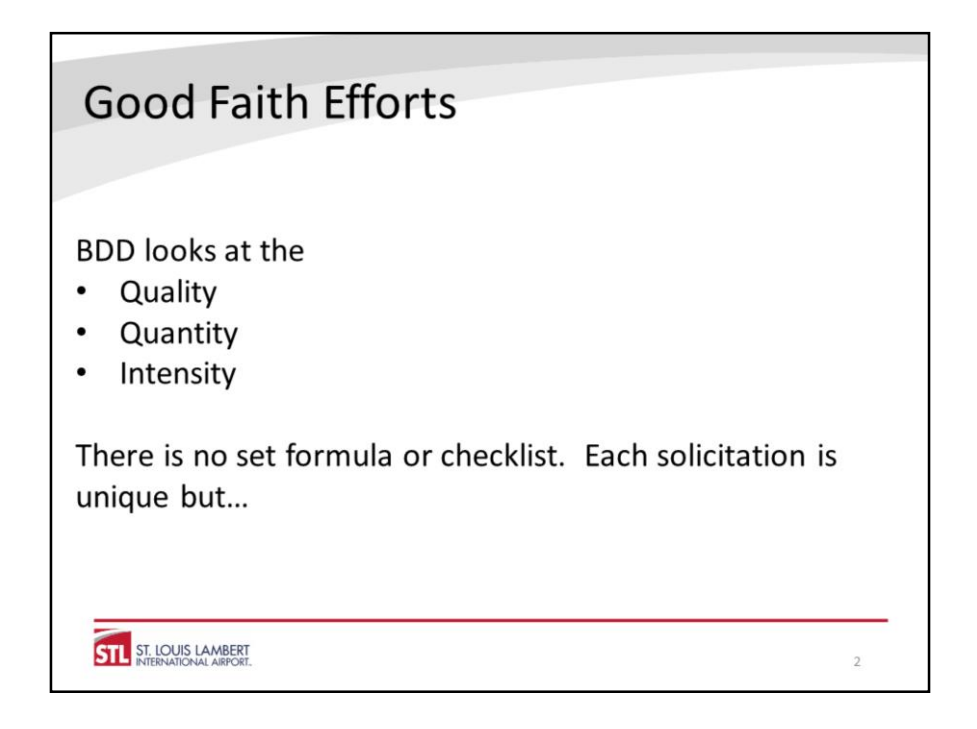

There is no checklist you can go through and at the end say you've definitely made a good faith effort. The point of good faith efforts is to demonstrate you did everything reasonable to utilize sufficient, capable firms to achieve the goal. However, there are some basic steps that if you do not take them, you will not have made a good faith effort.

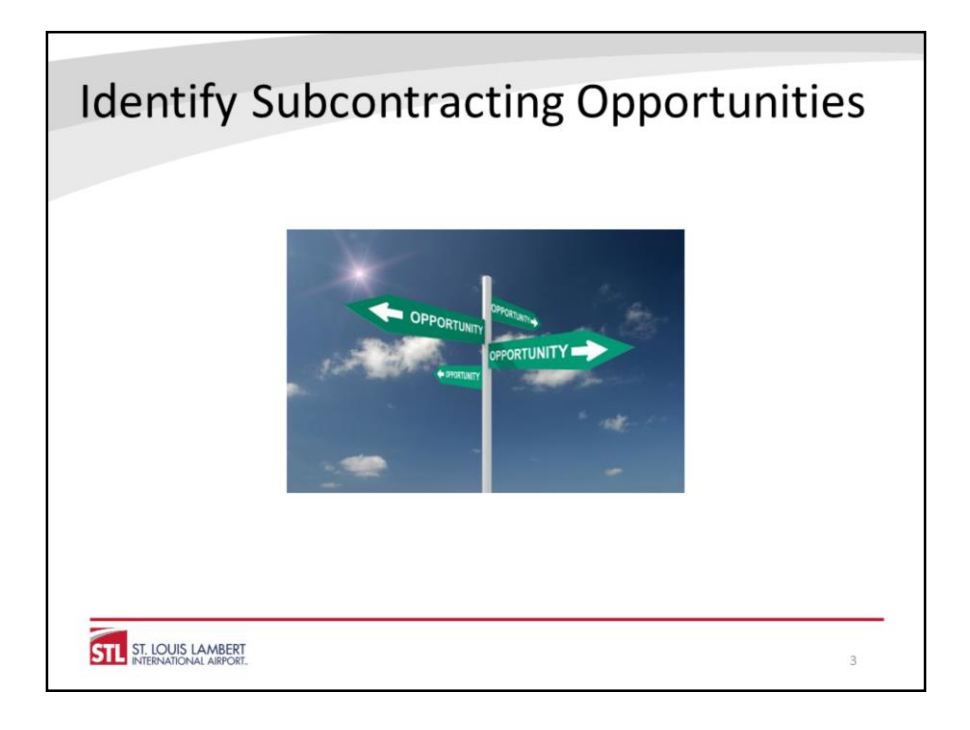

The first step is to identify subcontracting opportunities. This is the key to achieving your good faith efforts. It is important to note three things here:

- 1. You need to identify areas of work sufficient to meet the goals. If you only identify work that would constitute 8% of the contract value, you have not made a good faith effort on its face. If there's a barrier to meeting the goal due to the scope of work in the contract (for example, 70% of the contract value is for purchasing equipment or materials), you need to clearly explain that in your narrative and break out exactly how much work is available for subcontracting.
- 2. The fact that you generally self-perform a particular area of work is not sufficient reason to not meet the goal. The purpose of the program is to present subcontracting opportunities, you must look at all potential areas of work when determining subcontracting opportunities.
- 3. While it is good to use M/WBE suppliers and/or service providers, that alone is unlikely to be sufficient to meet your goal. In addition, if you use service providers (e.g., insurance broker or CPA) or bulk suppliers (e.g., fuel), you will need to be able to allocate a specific portion of their services to this particular contract and report accordingly so be sure you have appropriate accounting measures in place.

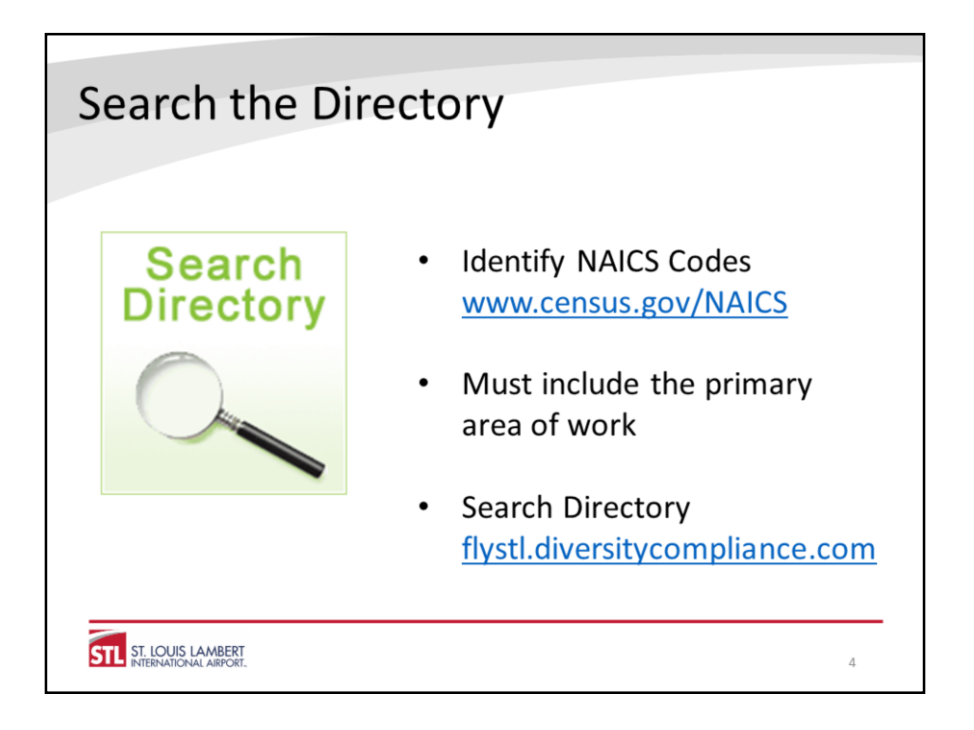

The best way to search the directory is by NAICS codes. You can search the census website by keyword to identify the correct NAICS code(s) then search the directory with those codes. If you have difficulty identifying the appropriate NAICS codes, please contact our office. Failure to do so may have a negative impact on the evaluation of your efforts.

Be sure you are verifying certification in the directory. Firms may believe they are certified but are not. Also be sure you are using the City of St. Louis' directory. We do not recognize any other certifications.

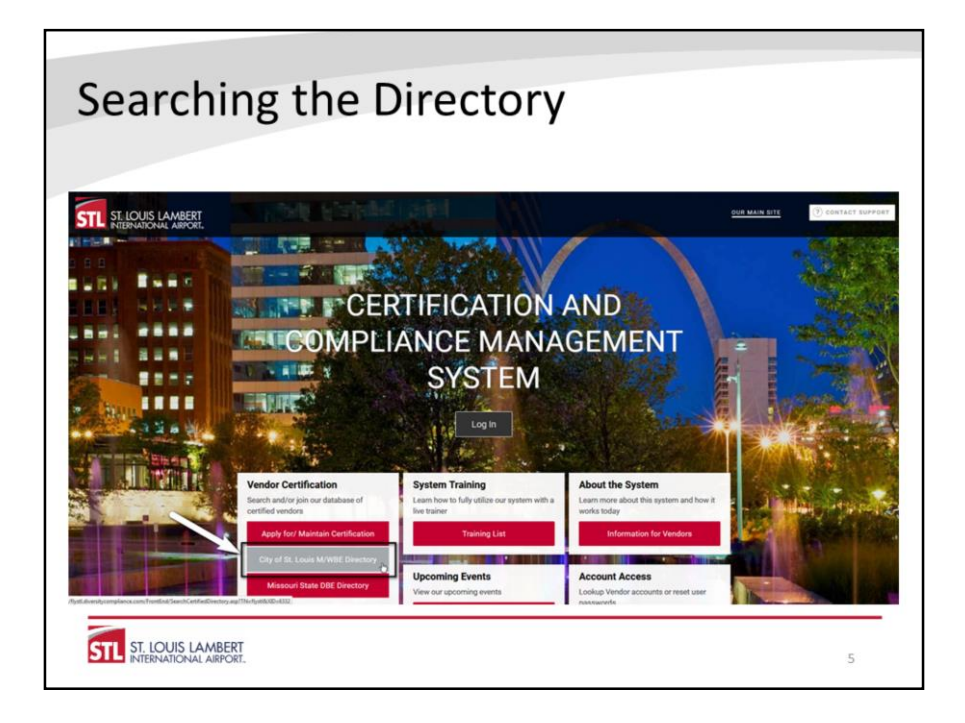

You can find our local, M/WBE directory on our web page at www.flystl.com/bdd under Directories or go directly to it at flystl.diversitycompliance.com. On the Certification and Compliance Management System homepage, click on City of St. Louis M/WBE Directory under Vendor Certification to go to the directory search page.

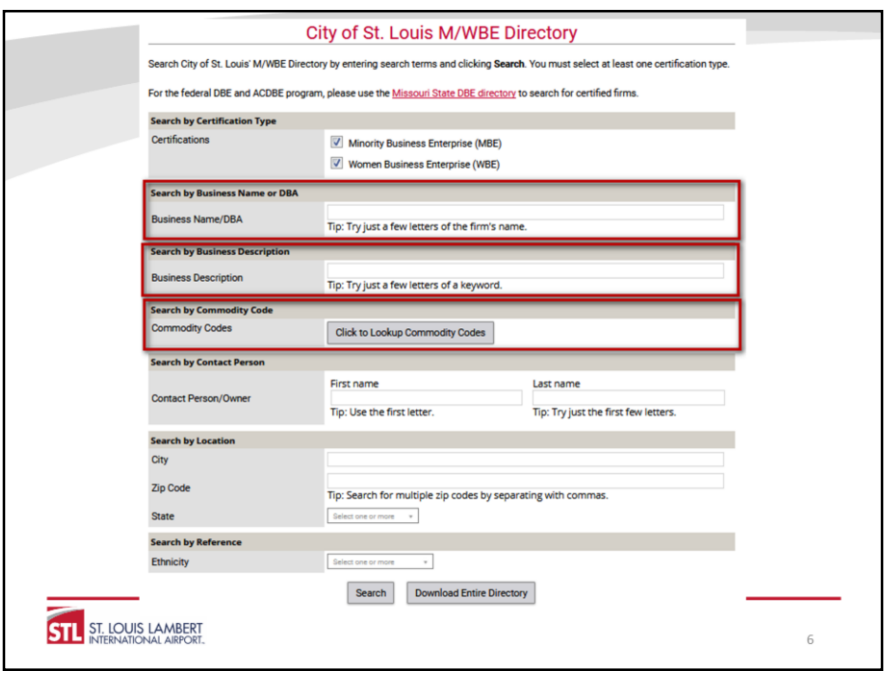

This will bring up the search page. There are three primary ways to search. You can search by a firm's name if you know it, search by the business description or search by Commodity Code. The best way is to search by Commodity Code.

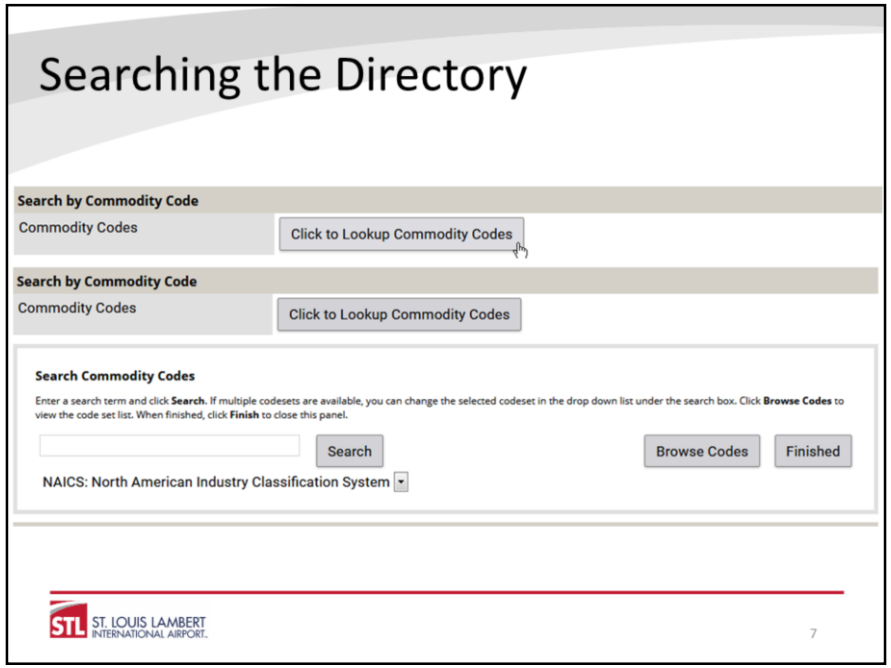

In the Search by Commodity Code section, click on Click to Lookup Commodity Codes. This will expand the section and allow you to search by NAICS code or by NAICS code keyword. In the box under Search Commodity Codes, you can enter the NAICS code if you know it or enter a keyword to search by. NOTE: once you've entered the number or keyword you want to use to search, be sure you click the Search button and do not hit the Enter key which will return a list of the entire directory.

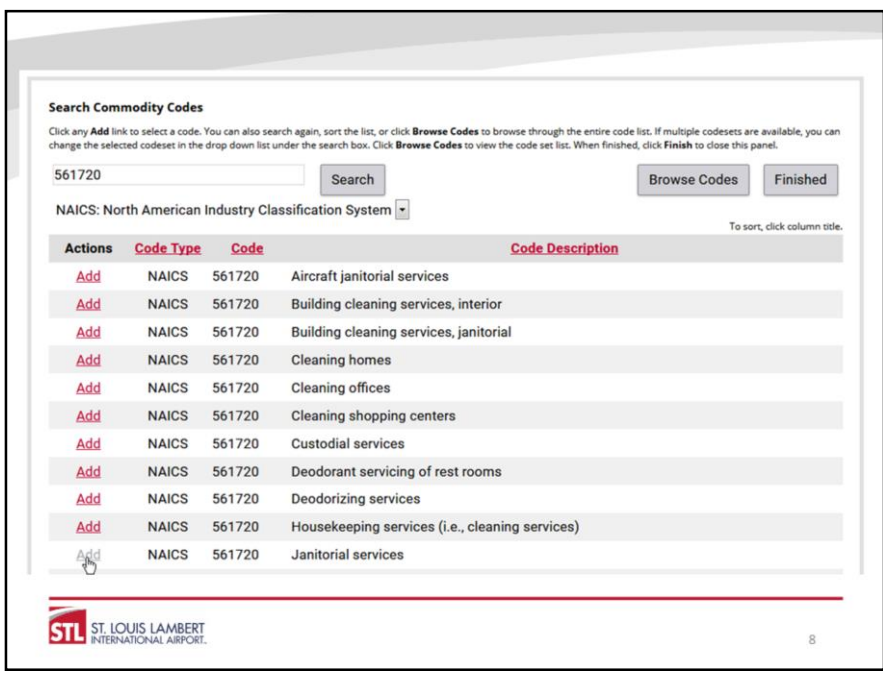

This will bring up a list of the NAICS codes (with specific examples) related to the keyword or number you've entered. Click Add next to the code/description that is applicable for the work you are looking to subcontract. NOTE: if there are multiple Code Descriptions with the same Code number, you only need to add one.

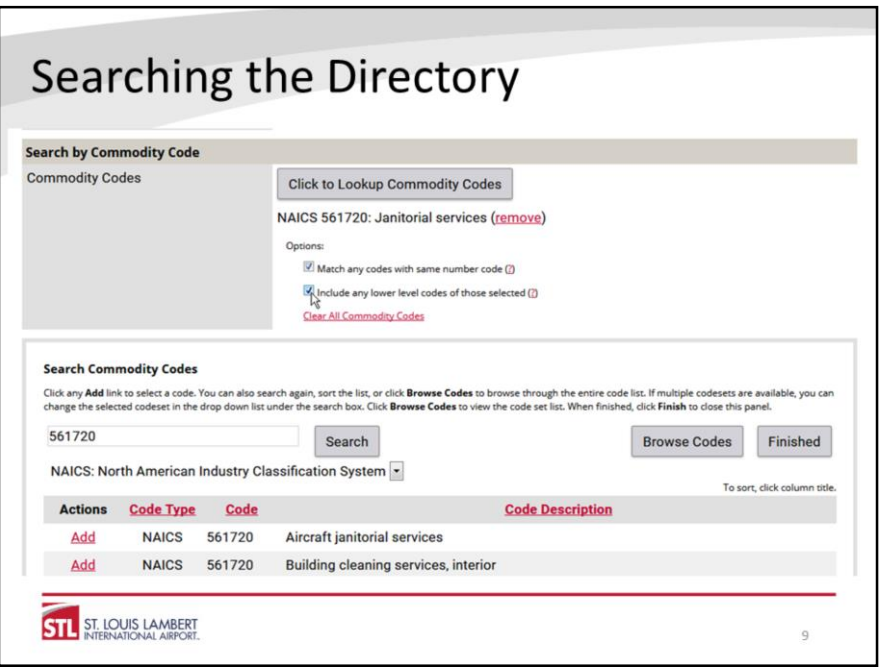

Once you've added the code, under Options, be sure you check both "Match any codes with same number code" and "Include any lower level codes of those selected". This will ensure that all code descriptions are included in your search. You can repeat this process to add additional codes although we recommend searching for one code at a time based on the scope of the specific subcontracting opportunity. Once you've added all applicable codes, click the Search button at the bottom of the page to complete the search.

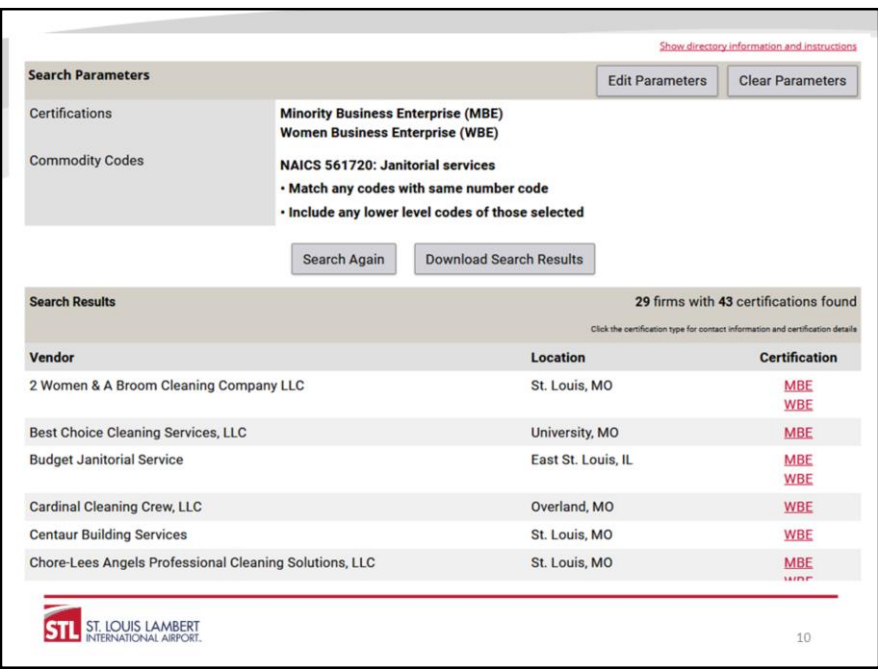

The search will return a complete list of all certified firms with the selected NAICS codes.

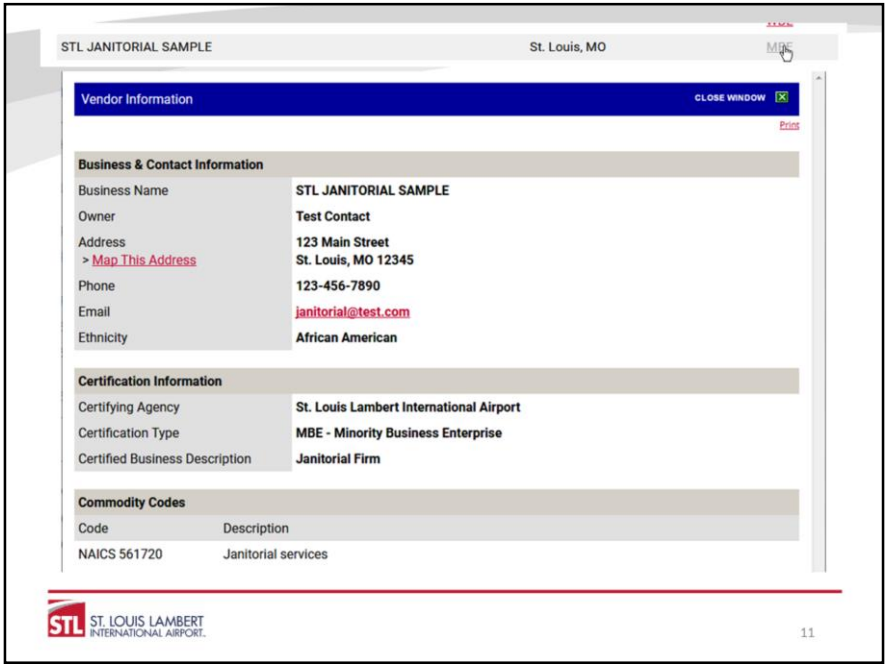

You can then go into each individual record by clicking the certification hyperlink next to the firm which will give you their firm record.

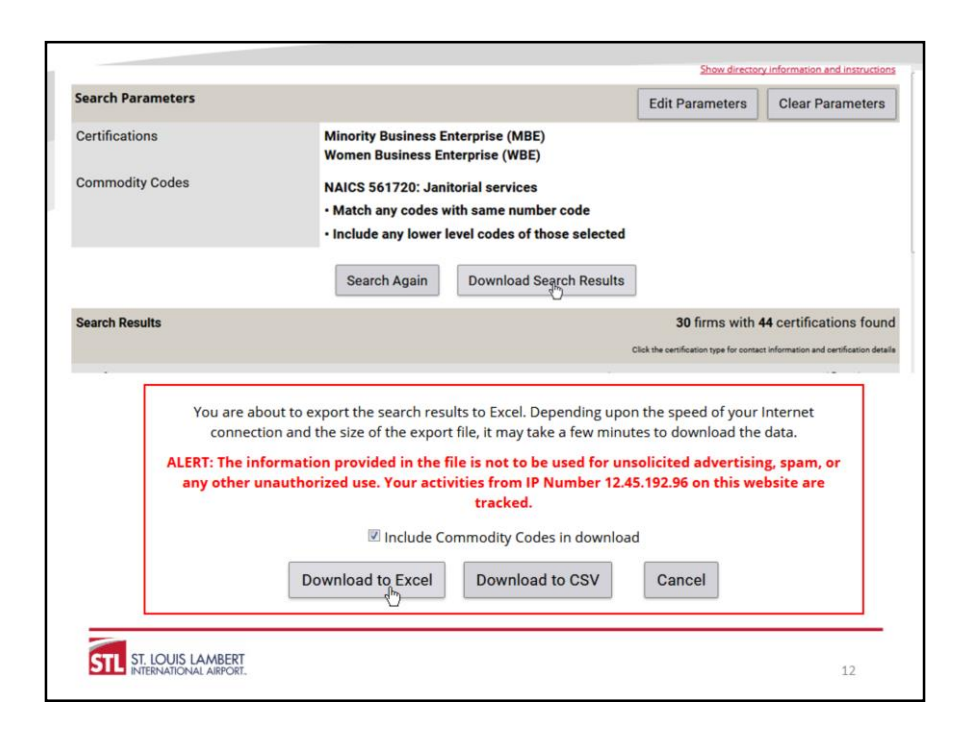

Or you can download all the results. To download, click on Download Search Results. This will expand the section to allow you the option to Download to Excel or CSV. We recommend that you check the box to Include Commodity Codes in download, especially if you searched for multiple NAICS codes at one time. The downloaded file will include the firm's name, contact information, certifications, and assigned NAICS codes and can be used to expedite contacts and tracking of outreach efforts. You can find more detailed instructions on searching the directory on our web page flystl.com/bdd.

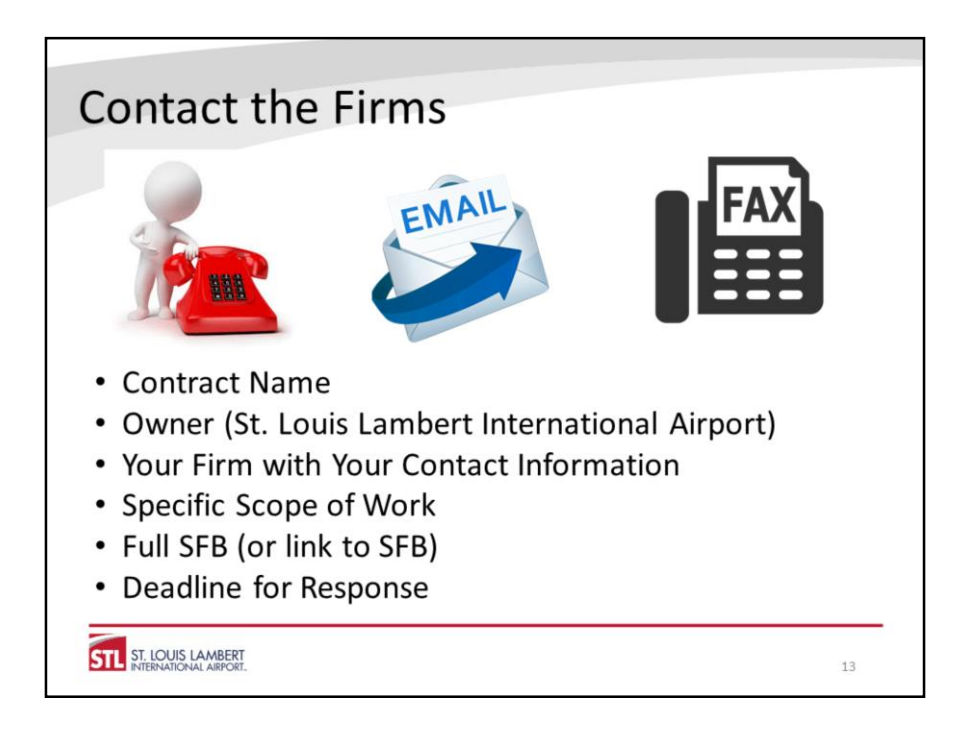

Tailor outreach message to firms with applicable NAICS codes. Contacts to firms need to be clear and expeditious. Mailing requests for bids is definitely not sufficient (or efficient). You also need to make sure you give firms adequate time to respond to your request. Sending a copy of the solicitation with no information on what scope you are soliciting 24 hours before the bid due date is a clear example of insufficient good faith efforts.

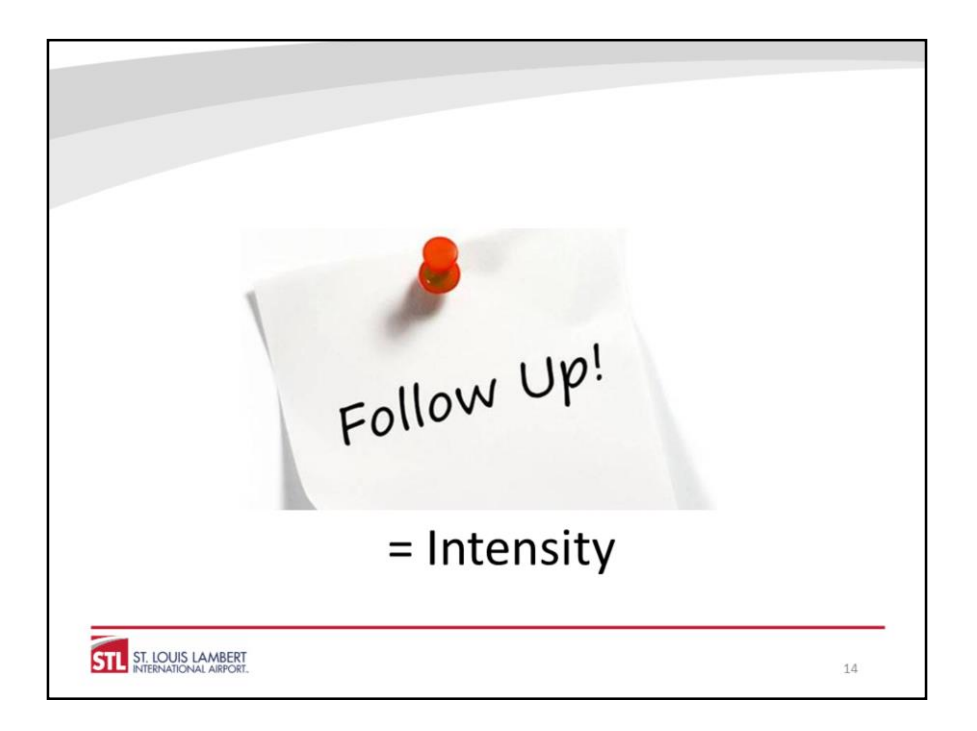

One contact is not enough. If you do not receive a response, you need to follow up. You should also try different methods of contact for your follow up. Repeatedly emailing but never picking up the phone is very unlikely to be sufficient.

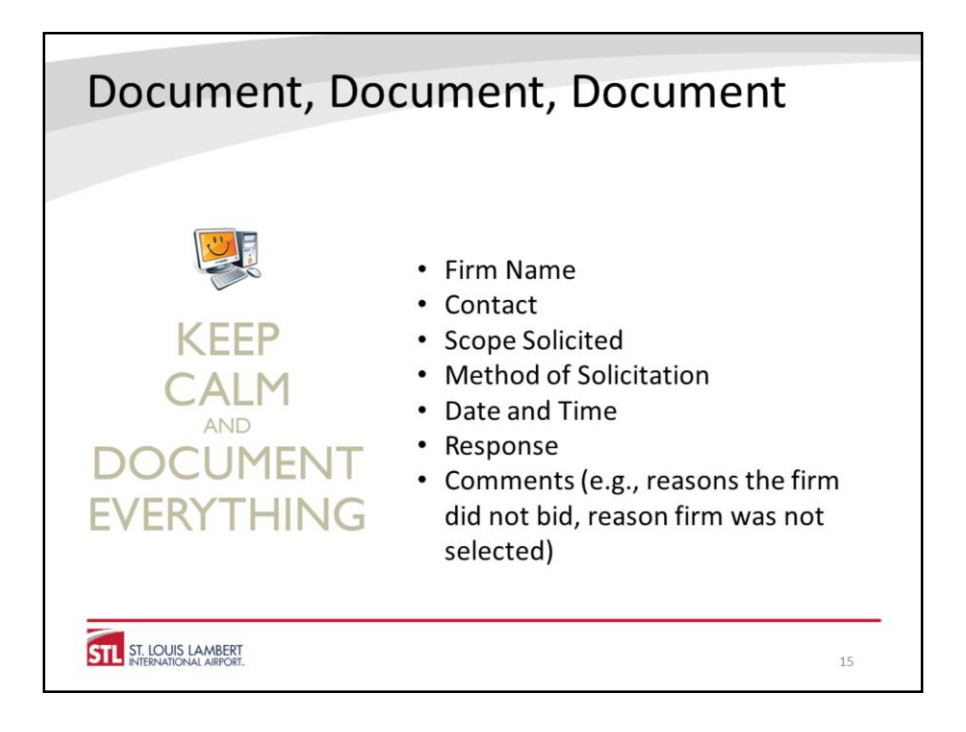

In addition to the documentation above, which should be submitted on the GFE form, you should keep copies of all written correspondence as that may be requested during our review process.

See Good Faith Efforts Report

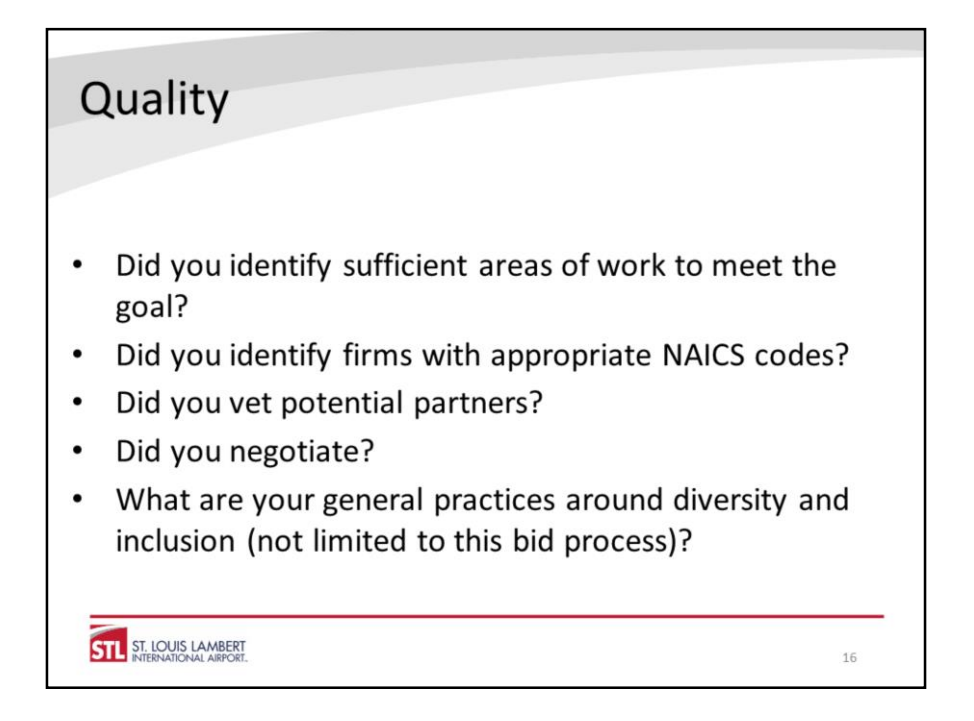

Identify *all* subcontracting, including areas you might normally self-perform. Firms must have certification in appropriate NAICS codes.

It is the responsibility of the prime bidder to ensure firms have the capacity to perform the work they are being subcontracted. Utilizing firms that clearly lack that capacity may not be deemed good faith efforts.

You must actually request bid prices; cannot dictate prices. We may request copies of bids.

This may reference back to past participation on contracts or previous good faith efforts.

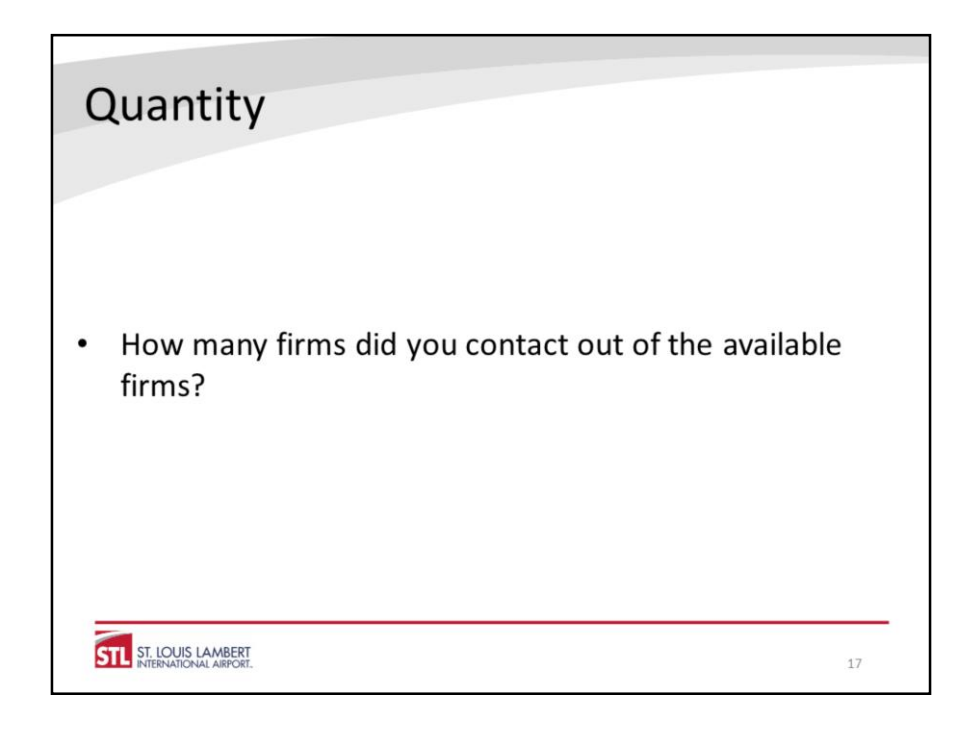

Ideally, you should contact all firms certified for each area of work. Even if you have established relationships, contacting additional firms demonstrates a good faith effort to achieve the goals of the program including increasing opportunities for the maximum number of firms and helps ensure the Airport receives the best value.

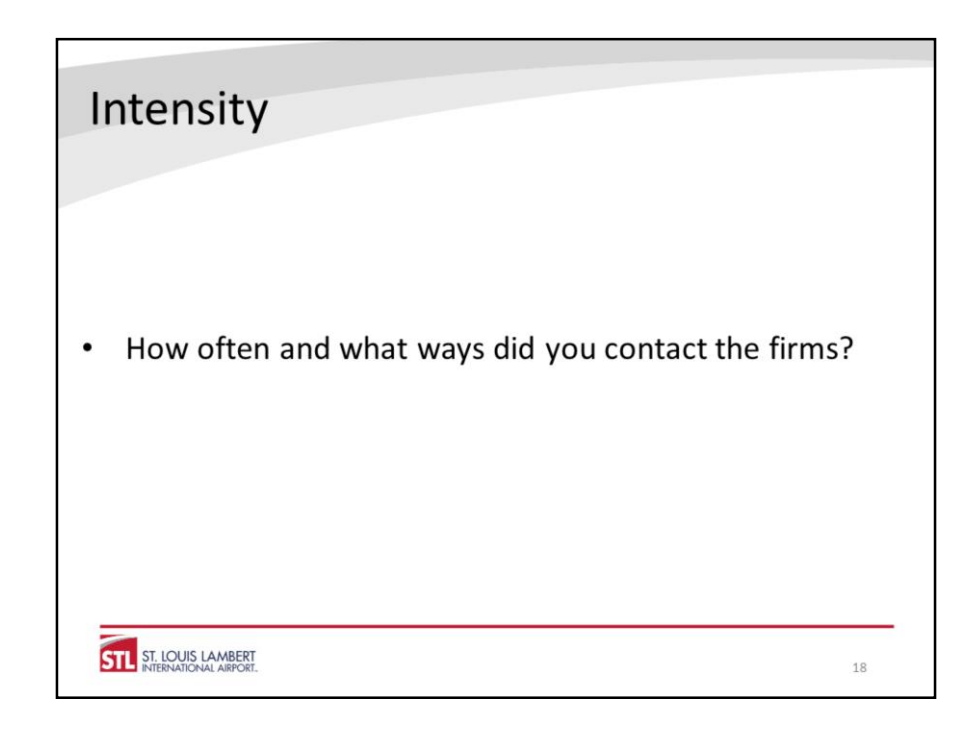

See reference above to follow up and intensity of effort.

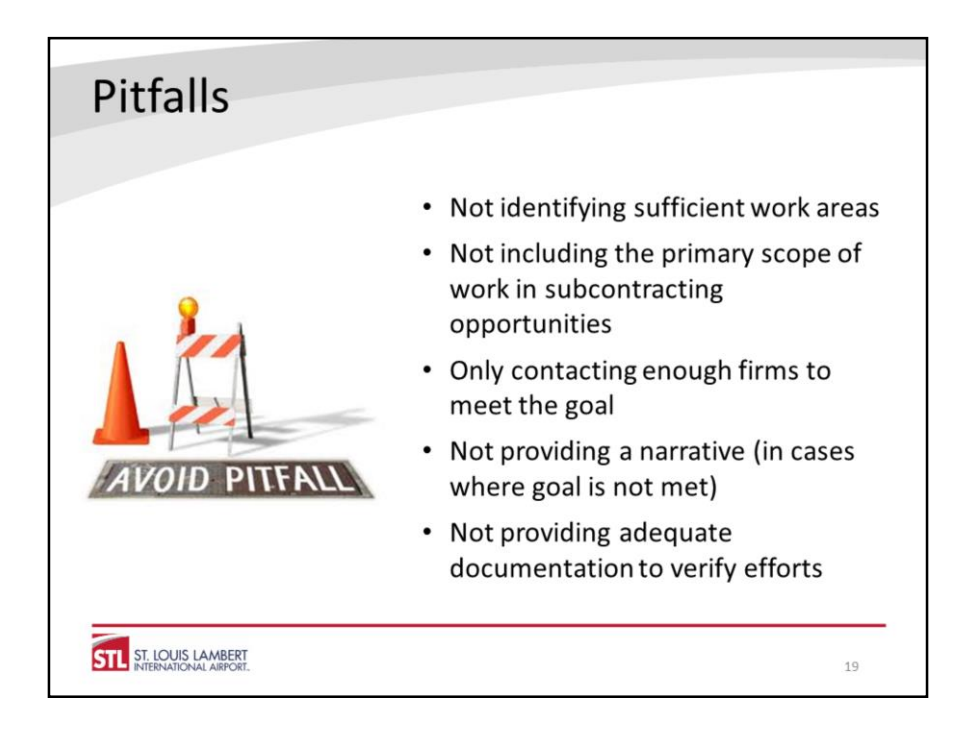

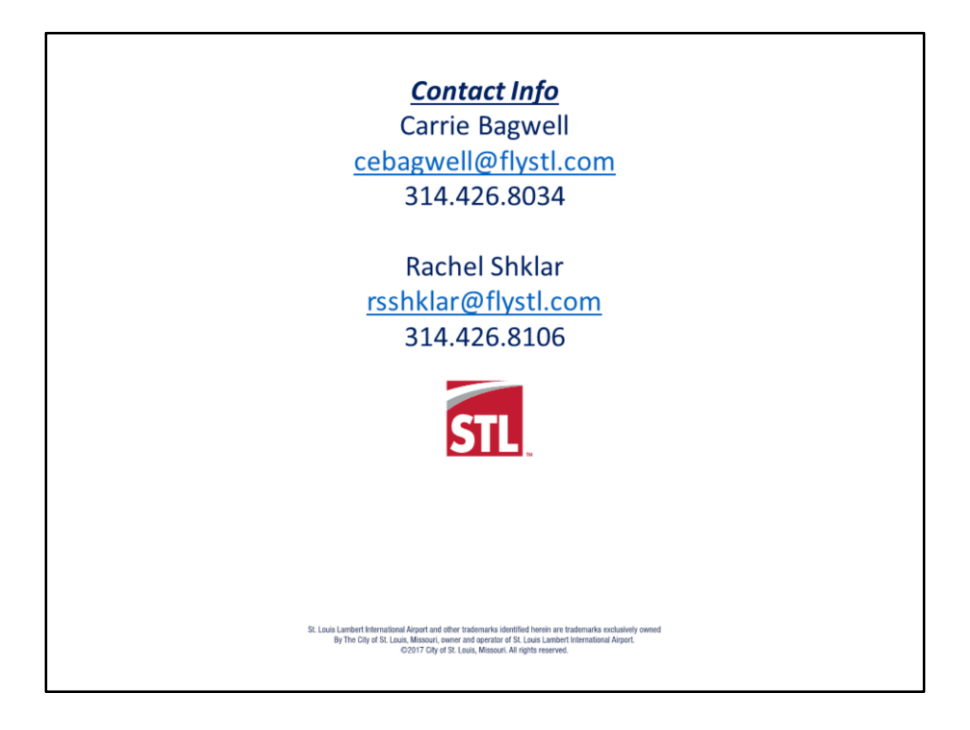